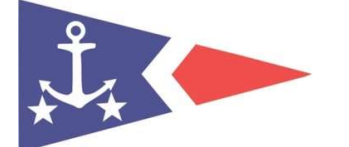

## Jyllinge Sejlklub

## Glemt kodeord til Memberlink

… eller det første login.

Dato: 03-04-2022 Rev.: Kristian Eskemose Bergen

Brugernavne og kodeord til Memberlink kan du selv oprette ved at følge nedenstående vejledning. Sammen procedure følges, hvis du skulle være så uheldig at glemme kodeord, brugernavn eller begge.

> Det kan godt være du ikke kender Memberlink endnu, men Memberlink kender allerede dig

## I ruden for Log ind, på Memberlink forsiden, vælges "glemt kodeord?".

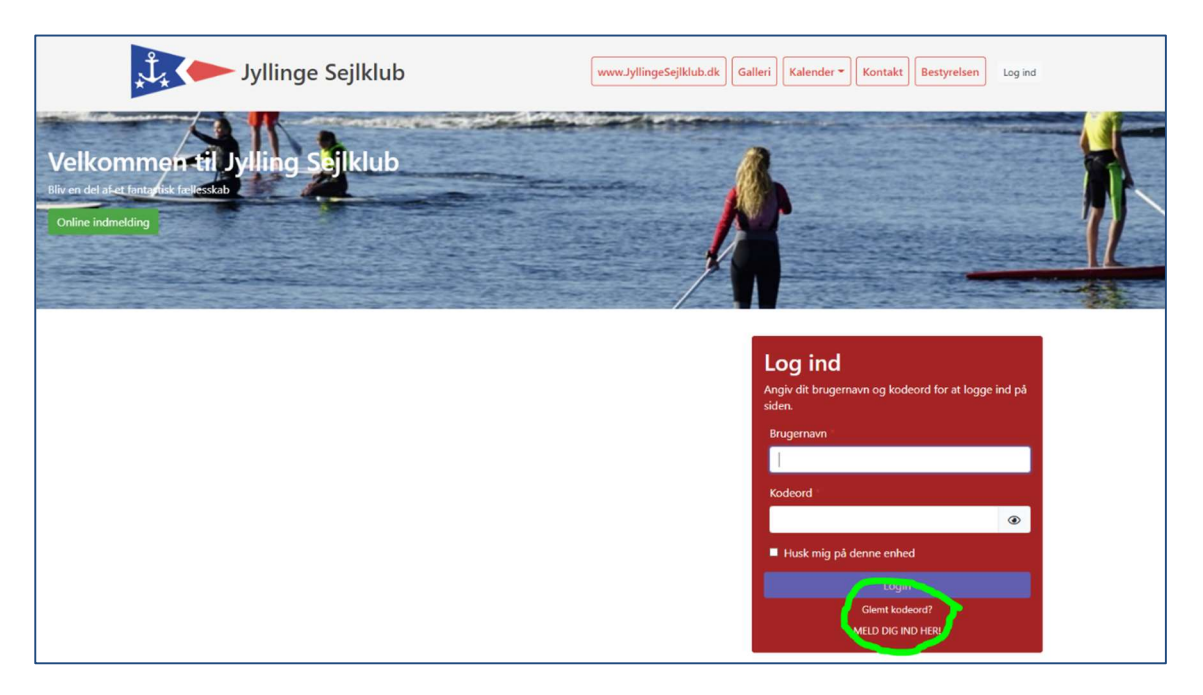

Følger du anvisningerne, modtager du en engangskode til login og kan herefter oprette personligt kodeord og ændre brugernavn ved at klikke på dit navn øverst til højre på skærmen.

Læs vejledningen "Ændring af login til Memberlink", hvis du har brug for yderligere hjælp til oprettelse/ændring af brugernavn eller kodeord.

- o -